**企业年金是按照人社部第36号令,即《企业年金办法 》的规定办理和缴纳的,企业年金属于企业职工的补充养老保险制度,即在依法缴 纳企业职工基本养老保险制度的基础上,由企业自主决定,用人单位和职工个人按 比例缴纳的补充养老保险。**

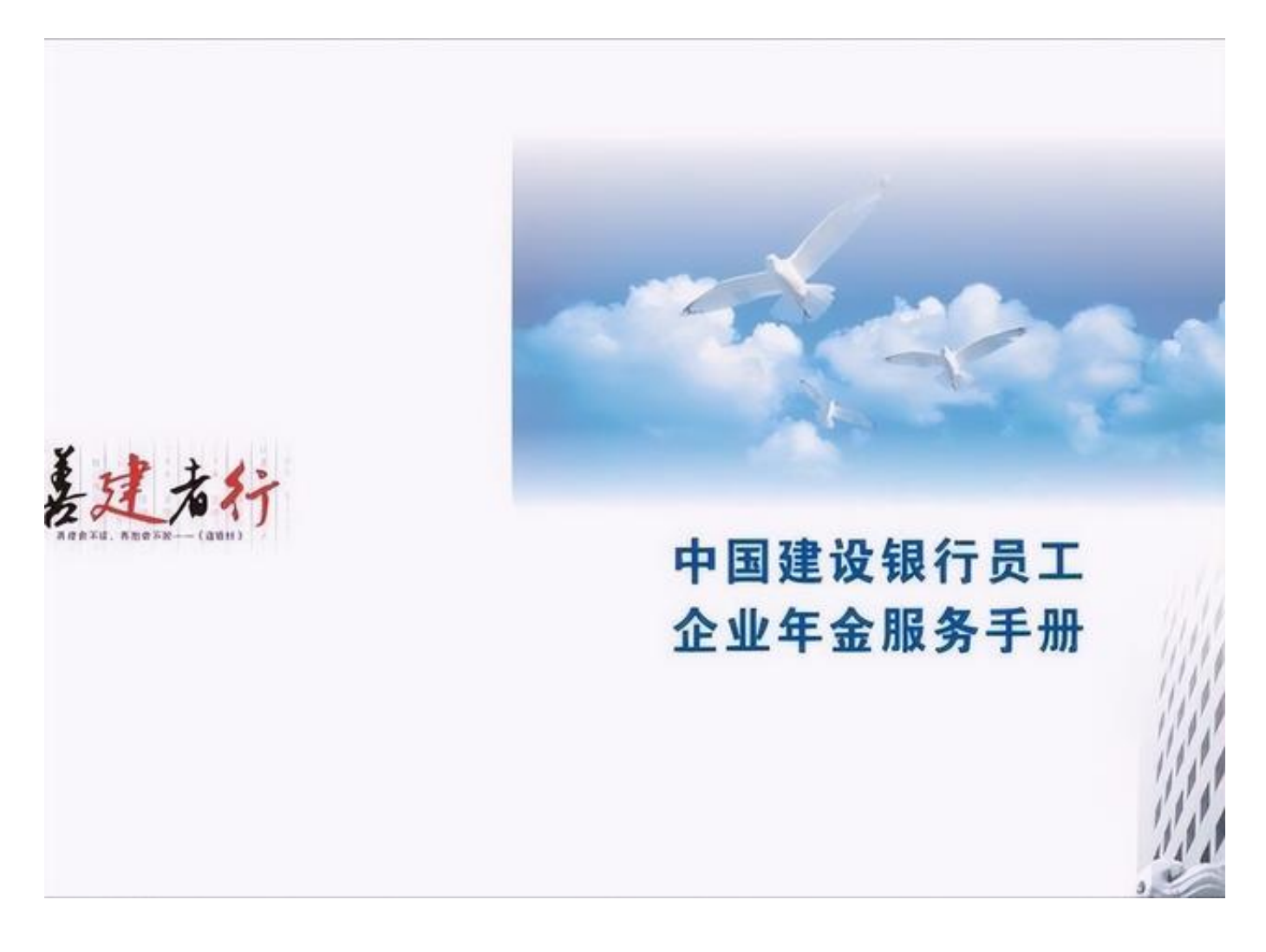

企业年金主要 缴纳的对象是企业职工,具 有和机关事业单位工作人员职业年金 相同的性质,但是机关事业单位由于是财政供养的人员,所有的工资福利待遇都是 由财政来支付的,机关事业单位的这种特殊性质,决定了职业年金的缴纳是强制性 的,凡是缴纳机关事业单位养老保险的人员,都要同时缴纳职业年金。

企业是自负盈亏,自主经营的经济主体,企业缴纳企业年金只是鼓励性质的,是否 要缴纳企业年金是由企业来决定的,也就是自主缴纳,对于效益好的企业鼓励为职 工缴纳企业年金。目前大多数缴纳企业年金的企业主要是部分大型国有企业。民营 企业、外资企业缴纳企业年金属于极少数。

## **智行理财网** 企业年金怎么查询个人账户(企业年金怎么查询个人账户余额)

企业年金单位缴费的比例不超过企业职工工资总额的8%,个人原则上不超过4%, 个人具体缴费多少,是按照企业自己的年金方案来规定的,企业效益好的时候可以 连续缴纳企业年金,企业效益的差的时候可以终止缴纳企业年金。个人缴纳的企业 年金全部计入个人账户,单位缴纳部分,有的企业是全部计入个人账户,也有的企 业是根据职工为本企业服务的年限来决定计入个人账户的比例。

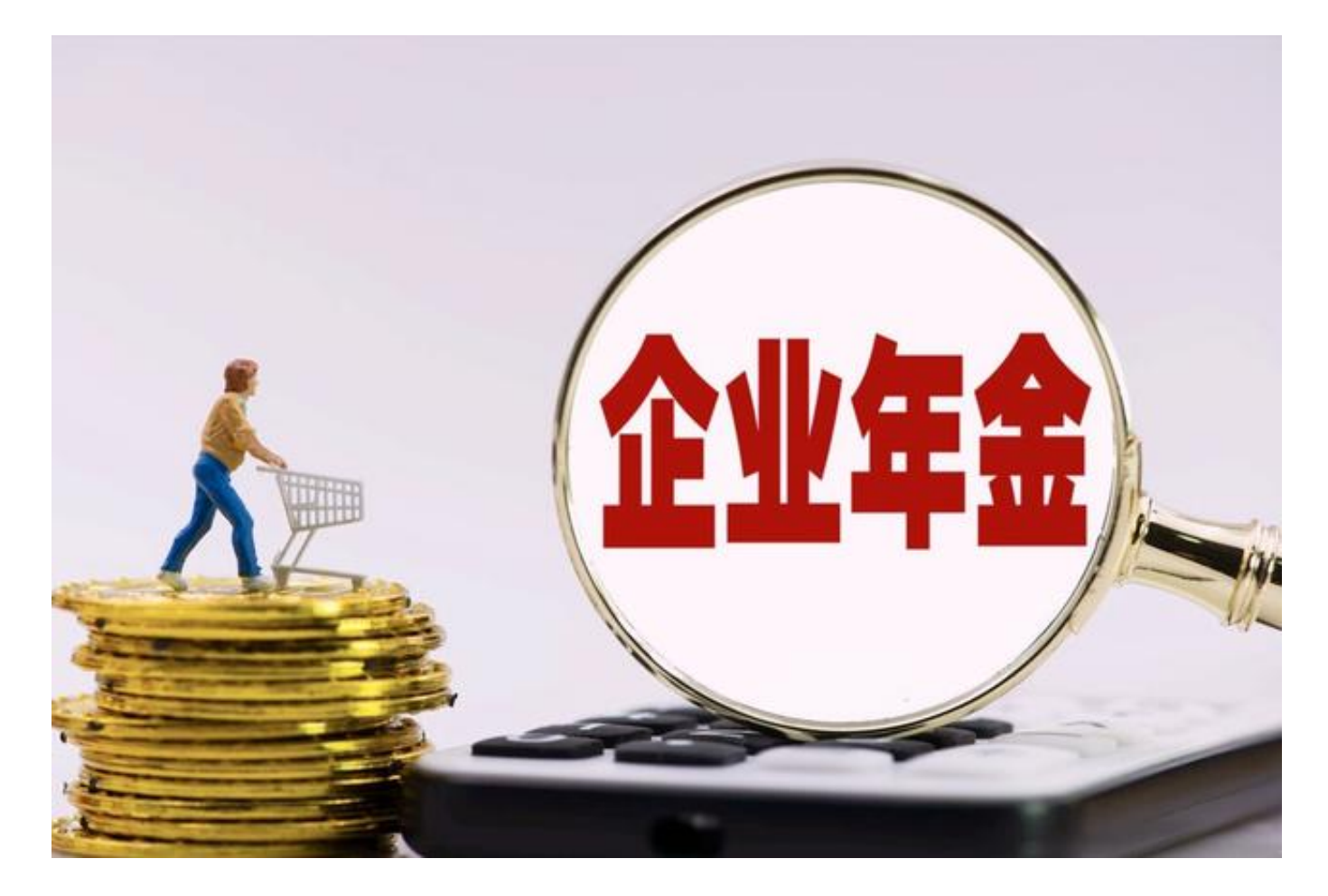

职工在达到国家规定的退休年龄或者完全丧失劳动能力时,可以从本人企业年金个 人账户中按月、分次或者一次性领取企业年金,也可以将本人企业年金个人账户资 金全部或者部分购买商业养老保险产品,依据保险合同领取待遇并享受相应的继承 权。

企业可以按照企业年金办法的规定精 神,建立企业年金理事会

,负责企业年金的相关事务,作为企业年金的受托人,委托具有企业年金管理资格 的账户管理人、投资管理人和托管人,

负责企业年金基金的账户管理、投资运营和托管。

## **智行理财网** 企业年金怎么查询个人账户(企业年金怎么查询个人账户余额)

参加企业年金的职工,由受托银行为每个缴纳企业年金的职工开设个人账户,就像 个人存款一样,在银行有一个专门的企业年金个人账户,企业年金个人账户的资金 来源包括三个方面。一是个人缴纳的企业年金;二是用人单位缴纳的企业年金中划 入个人账户的部分;三是企业年金基金理财投资的收入。

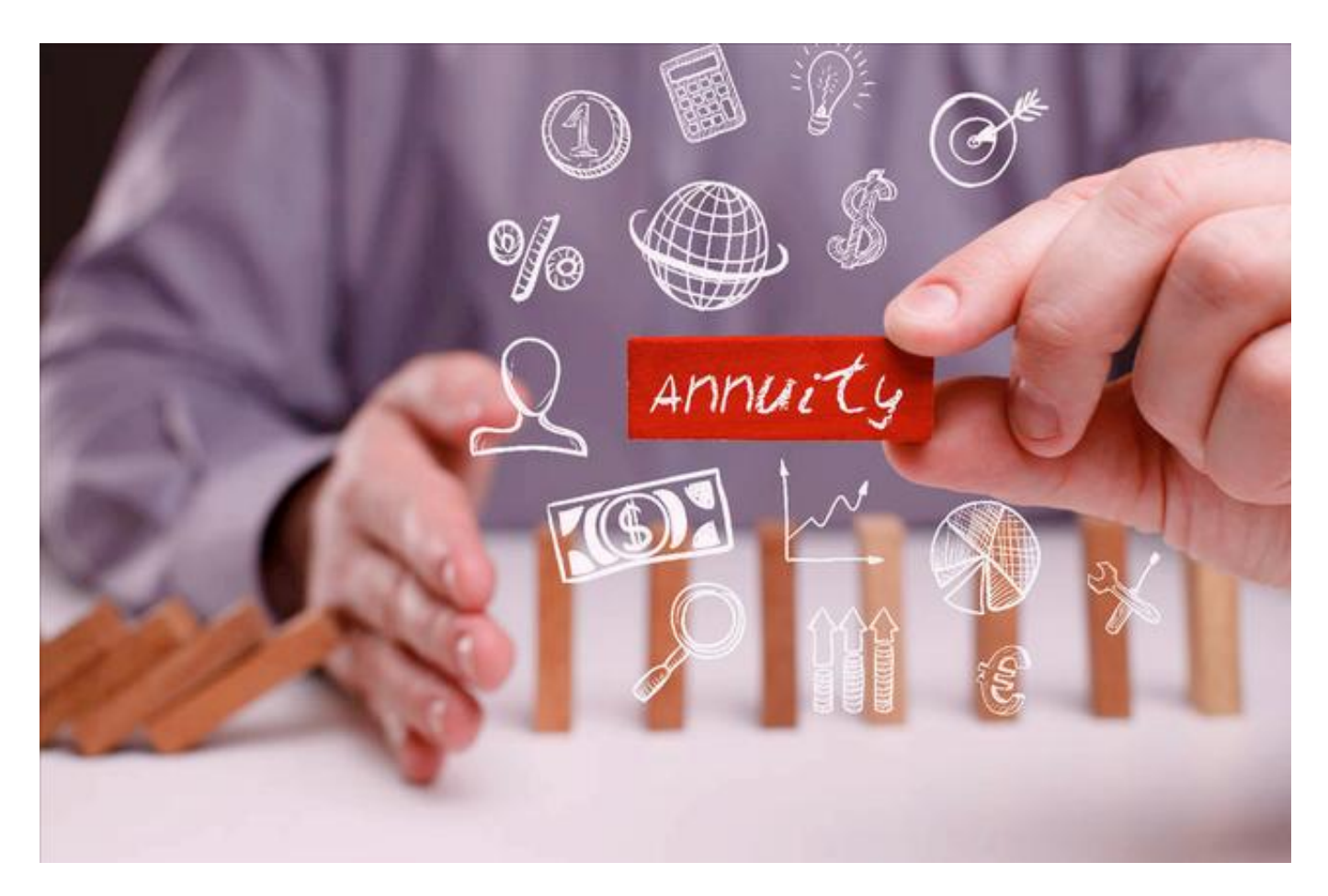

企业年金个人账户的查询,可以通过受托银行开设的个人账户进行查询,分为网上 查询、银行柜台查询,手机APP查询等。网上查询的,在网上搜索受托银行的官方 网站,注册登录以后,进入银行

的官方网站,点击企业年金查询

,输入个人企业年金账户或是身份证号,即可查询自己的缴费记录,企业年金个人 账户的所有收入。

如果开通了银行手机的人员,下载受托银行的手机APP,注册并登录以后,点击企 业年金查询服务,需要输入姓名、证件号、同意授权等步骤,根据银行提示进行操 作;如果银行手机APP页面没有显示企业年金查询的,可在通过银行手机APP进行 搜索,出现企业年金查询服务页面以后,再按照相关要求进行操作。

不会网上查询或是没有开通手机银行的朋友,可以到受托银行的相关窗口进行查询 ,也可以在银行自助查询机上进行查询。到银行查询比较麻烦一点,不想去银行查 询的,还可以拨打受托银行服务热线进行查询。

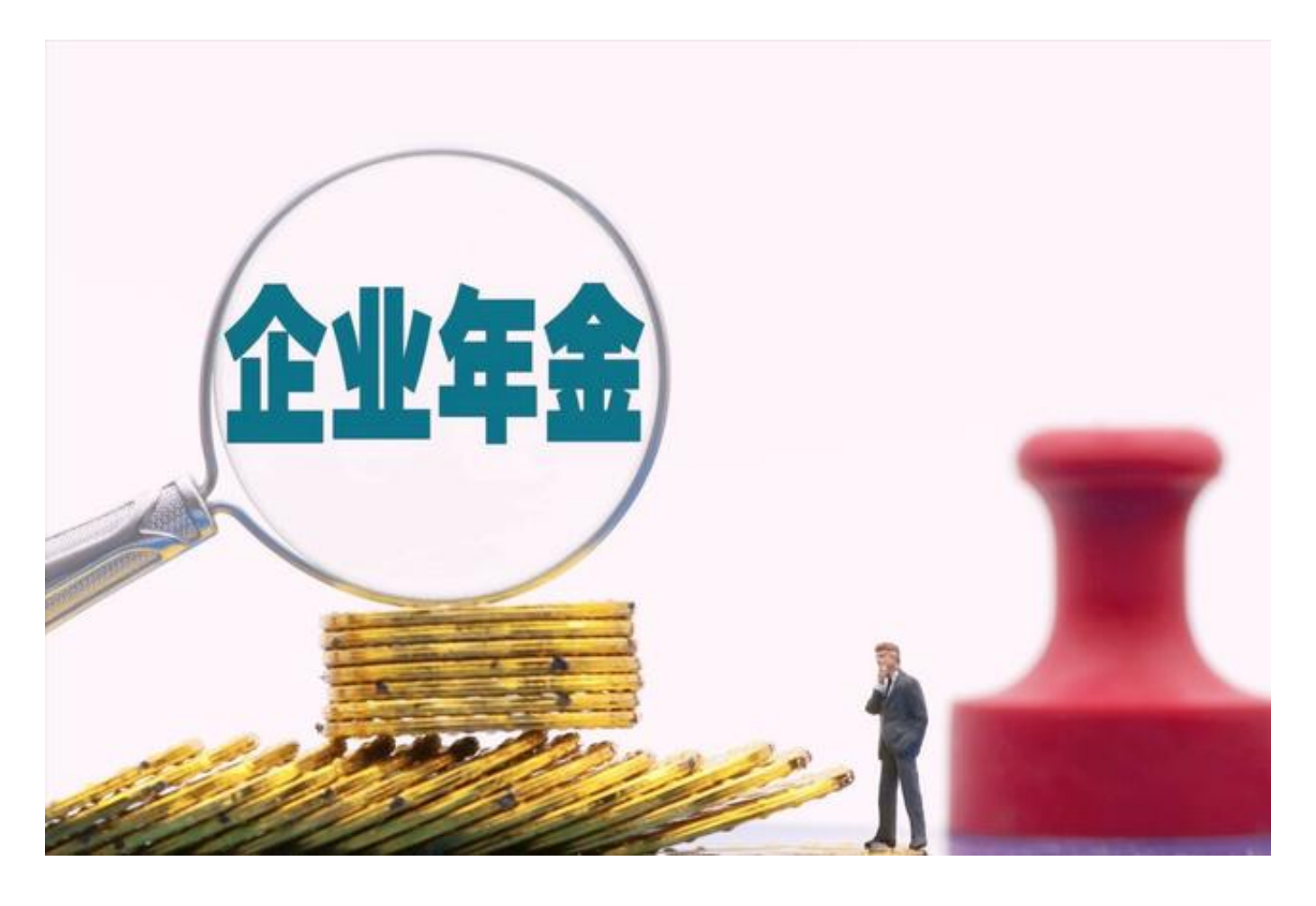

**综上所述,企业年金的查询,和养老保险个人账户的查询有一定的差异,查询的工 具是受托的银行,即公司受托的是哪一家银行,就只能等在所受托的银行进行查询 ,不能跨行查询。查询办法包括了网上查询、手机银行查询,电话查询,银行柜台 查询等。**